<span id="page-0-0"></span>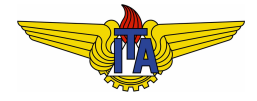

#### **Instituto Tecnológico de Aeronáutica**

Divisão de Engenharia Eletrônica Departamento de Sistemas e Controle São José dos Campos, São Paulo, Brasil

# Aula 17 - Controle de Caos pelo método de OGY  $^{\text{1}}$

Rubens J M Afonso

EE-209: Sistemas de controle não lineares

8 de novembro de 2017

<sup>1</sup>Ott, E., Grebogi, C. & Yorke, J. A. **Controlling Chaos**, *Physical Review Letters*, v. 64, n. 11, pp. 1196 – 1199, 1990.

## Motivação

- Caos é um fenômeno recorrente em sistemas físicos, tais como:
	- dinâmica de fluidos (convexão de Rayleigh-Bénard);
	- química (reação de Belousov-Zhaobitinsky);
	- lasers;
	- o mecânica celeste;
	- eletrônica (circuito de Chua <sup>2</sup>);
	- *e* flutter em asas de aeronaves;
	- alguns modelos de dinâmica populacional;
	- **·** meteorologia;
	- processos fisiológicos cerebrais <sup>3</sup> e cardíacos.

<sup>2</sup>M. P. Kennedy, **Three Steps to Chaos - Part II: A Chua's Circuit Primer**, *IEEE Transactions on Circuits and Systems - I: Fundamental Theory and Applications*, v. 40, n. 10, pp. 657-674, 1993.

<sup>3</sup> Schiff. S. J., Jerger, K., Duong, D. H., Chang, T., Spano, M. L. & Ditto, W. L., **Controlling chaos in the brain**, *Nature*, v. 370, pp. 615 – 620, 1994.

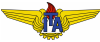

• Em 1990, Ott, Grebogi & Yorke mostraram que qualquer órbita periódica instável do sistema pode ser estabilizada mediante realimentação de um sinal de controle de baixa energia. Como um atrator caótico é denso em órbitas periódicas, há uma gama arbitrariamente grande de comportamentos dinâmicos que podem ser escolhidos e estabilizados com pequeno gasto energético.

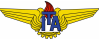

## Formulação

Um sistema não linear precisa ter ordem ao menos 3 para ocorrência de caos, resultando na equação:

 $\dot{\mathbf{x}} = \mathbf{f}(\mathbf{x})$ 

em que  $\mathbf{x} \in \mathbb{R}^n$ ,  $n \geq 3$ . Definindo uma superfície no  $\mathbb{R}^n$ , dada pela equação

$$
g(\mathbf{x}) = 0,
$$

pode-se escrever uma das componentes do estado em função das outras *n*−1, reduzindo a dimensao para ˜ *n*−1. Suponhamos, agora, que as trajetórias periódicas do sistema interceptem essa superfície (chamada Seção de Poincaré) a cada T unidades de tempo. Nesse caso, tem-se que, nas *n*−1 coordenadas da superfície dadas no vetor ξ, ha um sistema discreto que pode ser escrito como: ´

$$
\xi_{k+1} = \mathbf{h}_k(\xi_k),
$$

em que o subscrito indica o instante discreto de tempo.

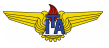

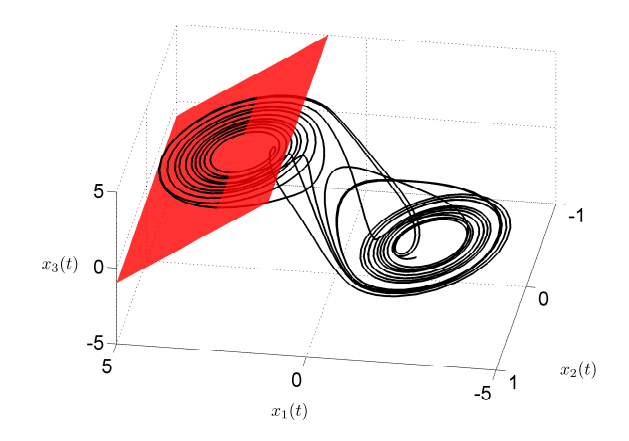

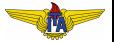

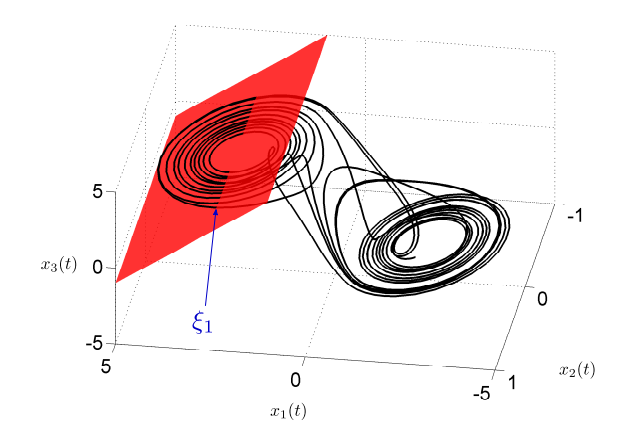

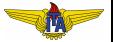

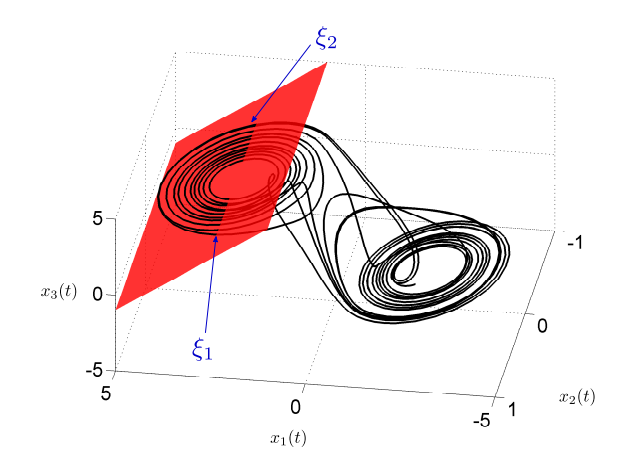

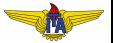

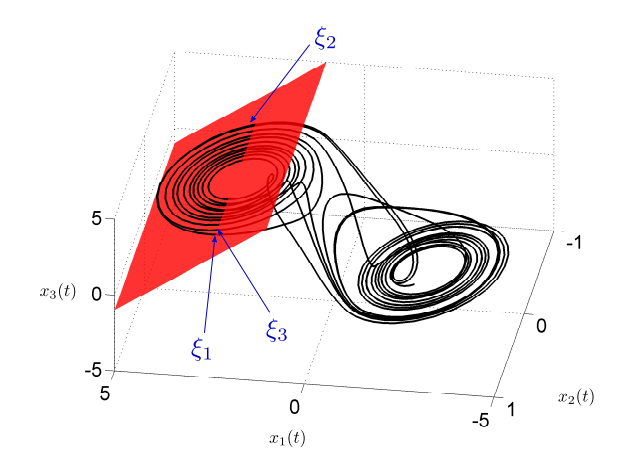

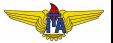

#### Desenvolvimento com exemplo

O sistema de Lorenz apresenta as seguintes equações:

$$
\dot{x} = \sigma(y - x)
$$
  
\n
$$
\dot{y} = x(\rho - z) - y
$$
  
\n
$$
\dot{z} = xy - \beta z.
$$

Uma versão simplificada de seu Mapa de Poincaré é o chamado Mapa de Hénon:

$$
x_{k+1} = A - x_k^2 + By_k
$$
  

$$
y_{k+1} = x_k
$$

que apresenta o ponto fixo dado por  $(x_f, y_f)$  obtido admitindo solução estacionária:

$$
x_{k+1} = x_k = x_f = A - x_f^2 + Bx_f
$$
  

$$
y_{k+1} = y_k = y_f = x_f
$$

$$
y_f = x_f = \frac{B - 1 \pm \sqrt{(1 - B)^2 + 4A}}{2}
$$

Define-se o vetor de estados (coordenadas no Mapa de Poincaré):

$$
\xi_k = \begin{bmatrix} x_k \\ y_k \end{bmatrix}.
$$

Se admitirmos que o parâmetro A pode ser controlado com pequenas variações  $p$  em torno do valor  ${A_0}$   $\rm{^4:}$ 

$$
A=A_0+p,
$$

então o ponto fixo passa a ser:

$$
\xi_f(p) = \left[\frac{B-1 \pm \sqrt{(1-B)^2 + 4A_0 + 4p}}{\frac{2}{B-1 \pm \sqrt{(1-B)^2 + 4A_0 + 4p}}}\right]
$$

<sup>4</sup>Note que isto introduz uma variável de controle, fazendo  $\dot{\mathbf{x}} = \mathbf{f}(\mathbf{x},p)$ .

.

.

#### Dinâmica em torno do ponto fixo

Pode-se aproximar a dinâmica por um sistema linear para pequenas variações Δξ $_k = \xi_k - \xi_f$  em torno do ponto fixo. Linearizando em torno de  $\Delta \xi_k = 0$  por meio do truncamento da série de Taylor:

$$
\Delta \xi_{k+1} = \underbrace{\begin{bmatrix} A - x_k^2 + B y_k \end{bmatrix}}_{\mathbf{f}(\xi_k)} - \xi_f \approx \underbrace{\mathbf{f}(\xi_f)} + \left. \frac{\partial \mathbf{f}}{\partial \xi_k} \right|_{\xi_k = \xi_f} \Delta \xi_k - \xi_f
$$

Calculando as derivadas parciais:

$$
\left. \frac{\partial \mathbf{f}}{\partial \xi_k} \right|_{\xi_k = \xi_f} = \begin{bmatrix} -2x_f & B \\ 1 & 0 \end{bmatrix}
$$

Então.

$$
\xi_{k+1} = \underbrace{\begin{bmatrix} -2x_f & B \\ 1 & 0 \end{bmatrix}}_{M} \begin{bmatrix} x_k - x_f \\ y_k - y_f \end{bmatrix} + \begin{bmatrix} x_f \\ y_f \end{bmatrix}
$$

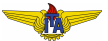

$$
\xi_{k+1} = \underbrace{\begin{bmatrix} -2x_f & B \\ 1 & 0 \end{bmatrix}}_{M} \begin{bmatrix} x_k - x_f \\ y_k - y_f \end{bmatrix} + \begin{bmatrix} x_f \\ y_f \end{bmatrix}.
$$

os autovalores da matriz M são obtidos por meio da equação característica

$$
|\lambda I - M| = \begin{vmatrix} \lambda + 2x_f & -B \\ -1 & \lambda \end{vmatrix} = \lambda^2 + 2x_f\lambda - B = 0,
$$

donde

$$
\lambda_s = \sqrt{x_f^2 + B} - x_f \implies |\lambda_s| < 1,
$$
\n
$$
\lambda_u = -\sqrt{x_f^2 + B} - x_f \implies |\lambda_u| > 1.
$$

Isto é, o primeiro autovalor está associado a um modo estável, enquanto o segundo, a um modo instável.

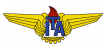

.

Calculando o autovetor associado a λ*s* :

$$
M\xi_s = \begin{bmatrix} -2x_f\xi_{s1} + B\xi_{s2} \\ \xi_{s1} \end{bmatrix} = \begin{bmatrix} \left(\sqrt{x_f^2 + B} - x_f\right)\xi_{s1} \\ \left(\sqrt{x_f^2 + B} - x_f\right)\xi_{s2} \end{bmatrix}
$$

donde

$$
\xi_s = \begin{bmatrix} \sqrt{x_f^2 + B} - x_f \\ 1 \end{bmatrix}
$$

Normalizando:

$$
e_s = \left[\sqrt{\frac{x_f^2 + B}{1}} - x_f\right] \times \frac{1}{\sqrt{1 + 2x_f^2 + B - 2x_f\sqrt{x_f^2 + B}}}.
$$

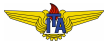

Calculando o autovetor associado a λ*u*:

$$
M\xi_u = \begin{bmatrix} -2x_f\xi_{u1} + B\xi_{u2} \\ \xi_{u1} \end{bmatrix} = \begin{bmatrix} \left(-\sqrt{x_f^2 + B} - x_f\right)\xi_{u1} \\ \left(-\sqrt{x_f^2 + B} - x_f\right)\xi_{u2} \end{bmatrix}
$$

donde

$$
\xi_u = \begin{bmatrix} -\sqrt{x_f^2 + B} - x_f \\ 1 \end{bmatrix}.
$$

Normalizando:

$$
e_{u} = \left[\begin{array}{c} -\sqrt{x_{f}^{2} + B} - x_{f} \\ 1 \end{array}\right] \times \frac{1}{\sqrt{1 + 2x_{f}^{2} + B + 2x_{f}\sqrt{x_{f}^{2} + B}}}
$$

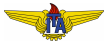

Tomando o produto

$$
M\underbrace{\begin{bmatrix}e_u&e_s\end{bmatrix}}_E=\begin{bmatrix}Me_u&Me_s\end{bmatrix}=\begin{bmatrix}\lambda_u e_u&\lambda_s e_s\end{bmatrix}=\begin{bmatrix}e_u&e_s\end{bmatrix}\underbrace{\begin{bmatrix}\lambda_u&0\\0&\lambda_s\end{bmatrix}}_{\Lambda}
$$

donde

 $ME = EΛ.$ 

Como os autovalores  $\lambda_u$  e  $\lambda_s$  são ambos reais e distintos, a matriz E é não singular, assim:

$$
M = E\Lambda E^{-1}.
$$

#### Reescrevendo a matriz

$$
E^{-1} = \begin{bmatrix} \mathbf{\varepsilon}_u^T \\ \mathbf{\varepsilon}_s^T \end{bmatrix},
$$

pode-se reescrever

$$
M = E\Lambda E^{-1} = \begin{bmatrix} \lambda_u e_u & \lambda_s e_s \end{bmatrix} \begin{bmatrix} \varepsilon_u^T \\ \varepsilon_s^T \end{bmatrix} = \lambda_u e_u \varepsilon_u^T + \lambda_s e_s \varepsilon_s^T.
$$

Retornando à expressão de  $\xi_{k+1}$ :

$$
\xi_{k+1} = \left(\lambda_u e_u \varepsilon_u^T + \lambda_s e_s \varepsilon_s^T\right) \left(\xi_k - \xi_f\right) + \xi_f.
$$

Por outro lado,

$$
I = E^{-1}E = \begin{bmatrix} \varepsilon_u^T e_u & \varepsilon_u^T e_s \\ \varepsilon_s^T e_u & \varepsilon_s^T e_s \end{bmatrix} = \begin{bmatrix} 1 & 0 \\ 0 & 1 \end{bmatrix}.
$$

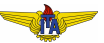

Para estabilizar ξ*k* em torno de ξ*f* , deseja-se que nao haja ˜ componente alinhada com o modo instável, i. e., que ξ<sub>*k*+1</sub> esteja ortogonal a *eu*. Note que ε*<sup>u</sup>* apresenta componente alinhada com o modo instável ( $\epsilon_u^T e_u = 1$ ) e, ao mesmo tempo, é ortogonal ao modo estável ( $\epsilon^T_u e_s = 0$ ). Assim, deseja-se que o vetor  $\xi_{k+1}$  seja ortogonal a ε*u*, de forma que **nao tenha componente alinhada com o modo ˜**  $i$ nstável<sup> .</sup>

$$
\boldsymbol{\epsilon}_{u}\!\cdot\!\boldsymbol{\xi}_{k+1}=0
$$

Substituindo a expressão para ξ<sub>k+1</sub>:

<span id="page-16-0"></span>
$$
\varepsilon_{u} \cdot \xi_{k+1} = \left(\lambda_{u} \underbrace{\varepsilon_{u} \cdot e_{u}}_{\varepsilon_{u}^{T} e_{u} = 1} \varepsilon_{u}^{T} + \lambda_{s} \underbrace{\varepsilon_{u} \cdot e_{s}}_{\varepsilon_{u}^{T} e_{s} = 0} \varepsilon_{s}^{T}\right) (\xi_{k} - \xi_{f}) + \varepsilon_{u} \cdot \xi_{f} = 0 \qquad (1)
$$
\n
$$
\lambda_{u} \varepsilon_{u}^{T} (\xi_{k} - \xi_{f}) + \varepsilon_{u}^{T} \xi_{f} = 0 \qquad (2)
$$
\n
$$
\varepsilon_{u}^{T} \xi_{f} = \frac{\lambda_{u}}{\lambda_{u} - 1} \varepsilon_{u}^{T} \xi_{k} \qquad (3)
$$

Lembrando que o parâmetro A será controlado com pequenas variações *p* em torno do valor  $A_0$ , pode-se linearizar ξ $_f(p)$  em torno de  $p = 0$  por meio do truncamento da série de Taylor.

$$
\delta \xi_f(p) = \underbrace{\left. \frac{\partial \xi_f(p)}{\partial p} \right|_{p=0}}_{\mathbf{g}} p = \left[ \underbrace{\frac{\pm \frac{1}{\sqrt{(1-B)^2 + 4A_0}}}{\pm \frac{1}{\sqrt{(1-B)^2 + 4A_0}}} \right] p
$$

Assim obtém-se uma relação linear entre a variação no parâmetro e o ponto fixo, a ser substituída em [\(3\)](#page-16-0) para o cálculo de p (assumindo que  $\xi_f(0) = 0$ , o que sempre pode ser obtido mediante uma translação de coordenadas com  $(x_f, y_f)$  na origem):

$$
\varepsilon_u^T \mathbf{g} p = \frac{\lambda_u}{\lambda_u - 1} \varepsilon_u^T \xi_k
$$
\n
$$
p_k = \frac{\lambda_u}{\lambda_u - 1} \frac{\varepsilon_u^T \xi_k}{\varepsilon_u^T \mathbf{g}}
$$
\n(4)

em que  $p = p_k$  foi assumido variar a cada T unidades de tempo como funcão das coordenadas na Secão de Poincaré ξ<sub>*k*</sub>.

De forma a economizar energia, o parâmetro p é limitado a  $|p_k| \le p^* > 0$ . Caso  $|p_k| > p^*$ , assume-se  $p_k = 0$ . Assim, define-se uma vizinhança  $\xi^*$  do ponto fixo onde se tenta capturar a órbita desejada. A premissa de **ergodicidade** é usada para se argumentar que as órbitas devem passar na vizinhança desejada, contudo o tempo para que isso ocorra é inversamente proporcional a  $p^\ast$ , definindo uma fase de movimento caótico e outra controlada.

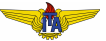

## Exemplo numérico

Tomando  $A_0 = 1,29$ ,  $B = 0,3$  e  $p^* = 0,02$ , têm-se  $x_f = y_f = 0,8385$ . Partindo de  $\xi_0^T = [0, 1 \ 0]$ , pode-se ver o período caótico e, posteriormente, a estabilização no ponto fixo:

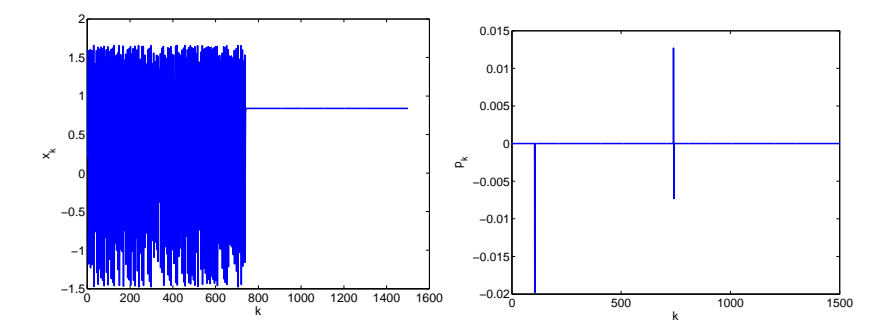

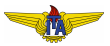

## Presença de ruído

Em sistemas reais, a presenca de ruído não deve permitir que se permaneca no ponto fixo como no exemplo anterior. Mesmo assim, deve ser possível permanecer na vizinhanca do mesmo, sendo que, a depender da energia de controle  $(p^\ast)$ , o ruído pode atirar o estado para longe da vizinhança de captura, retornando a essa devido á ergodicidade. Quanto maior a "potência" do ruído em comparação com a energia de controle, mais tempo se passa afastado do ponto fixo na fase caótica. No exemplo do Mapa de Hénon, adiciona-se ruído de igual potência às duas componentes do vetor de estados:

$$
x_{k+1} = A - x_k^2 + By_k + P_w w_k^x
$$
  

$$
y_{k+1} = x_k + P_w w_k^y
$$

em que  $w_k^x, w_k^y \sim \mathcal{N}(0,1)$ .

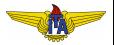

#### <span id="page-21-0"></span>Exemplo numérico com ruído

Tomando  $A_0 = 1,29$ ,  $B = 0,3$  e  $p^* = 0,2$ , têm-se  $x_f = y_f = 0,8385$ . Partindo de  $\xi_0^T=[0 \;\; 0]$  e usando a mesma semente para gerar os ruídos, adotaram-se  $P_w = 3.5 \times 10^{-2}$  no gráfico da esquerda e  $P_{w}=4.0\times10^{-2}.$  Nota-se a presença de mais ocorrências de períodos caóticos no gráfico da direita, pois o ruído tem maior potência e a energia de controle é a mesma nos dois casos.

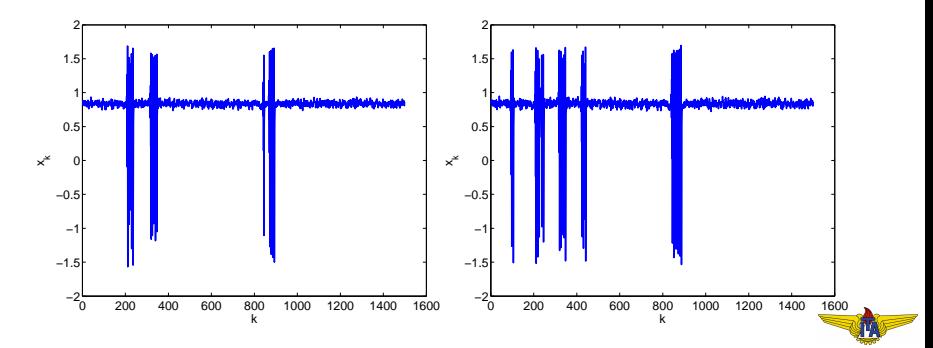